# DC POWER SUPPLY

## POWER STATION pe4083

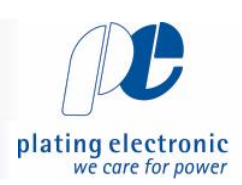

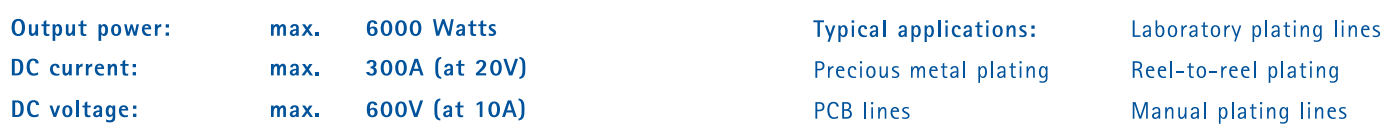

DC power supply in switch mode technology, designed for use in electroplating.

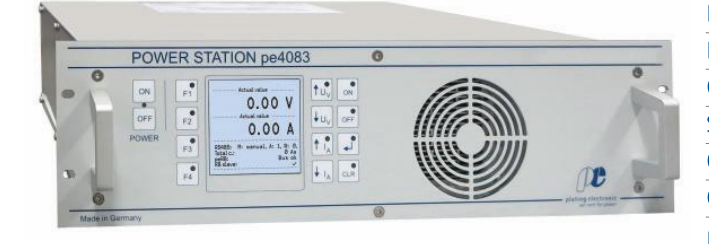

### POWER STATION pe4083-ESK, front view

### Characteristic values

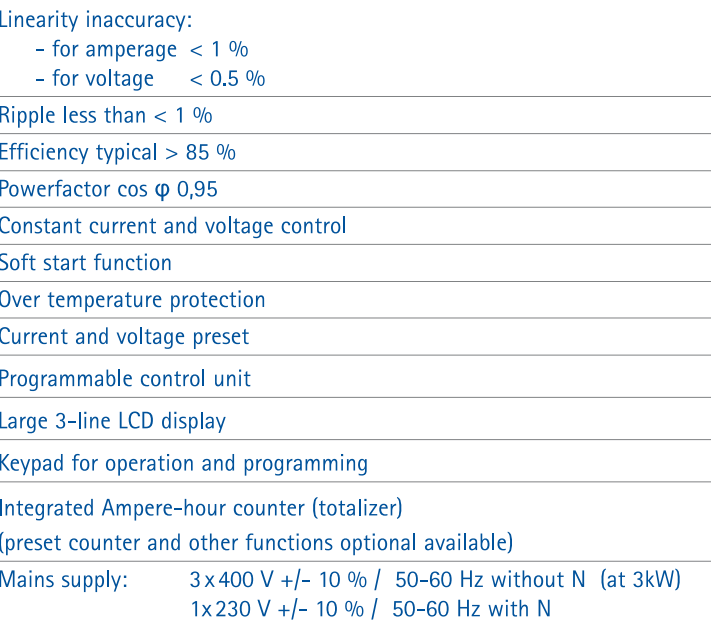

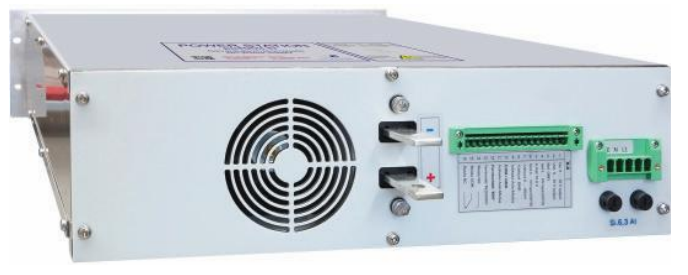

#### Cooling

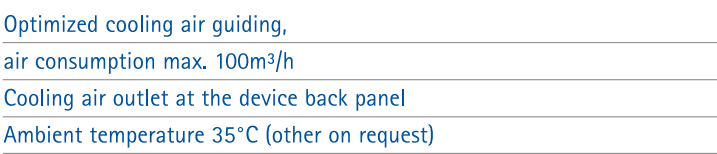

(other voltages on request)

### POWER STATION pe4083-ESK, back view

#### **Design**

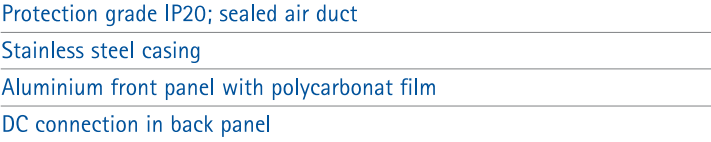

EMV: EN55011 class A, group 1 ; EN61000-6-4 and EN61000-6-2; CE-conformity IEN50178 - low voltage guide line

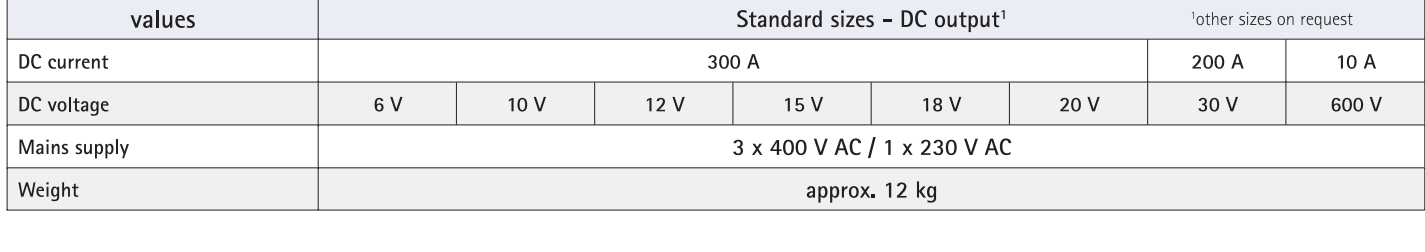

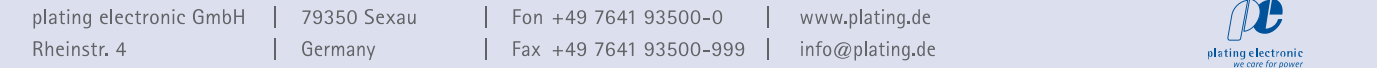

# DC POWER SUPPLY

## POWER STATION pe4083

 $44($ 

 $10.00V$ 

 $100.0 A$ 

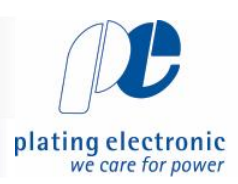

### Standard dimensions

 $126$ 

### Control optional available

Analog signals galvanically isolated via isolation amplifier: 0-10V, 4-20mA, 0-20mA (other on request)

Serial interface RS485: Serial interface Profibus

**TCP/IP Interface** 

516

œ

 $132.5$ 

### Optional available functions

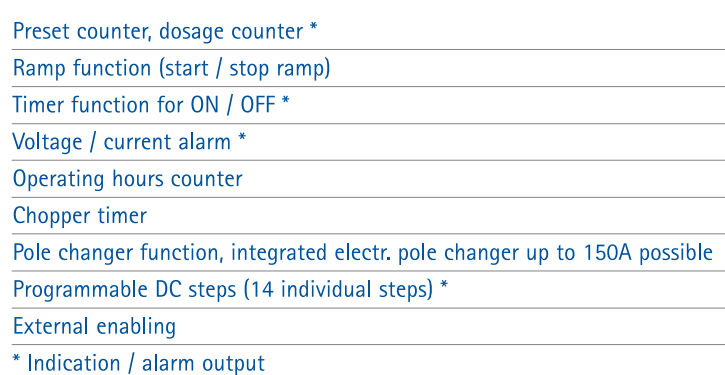

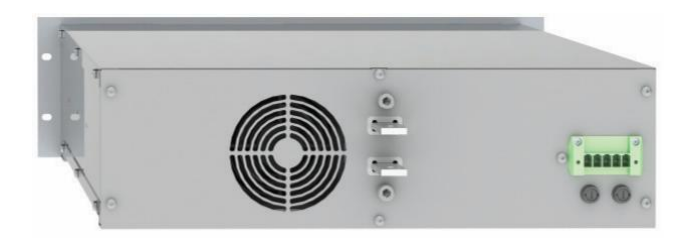

19.7oll / Inci

### **DC** connector

For current output >50A and voltage <40V, there are tin platet copper bus bars located in the back panel of the device

For voltage output >40V there are high voltage clamps located in the back panel of the device

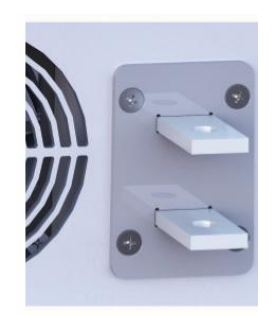

DC output bus bars

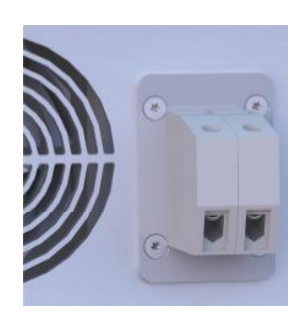

DC-HDF-clambs

Technical equipment, design and features: suject to change! For further information please contact plating electronic GmbH.

plating electronic GmbH  $\perp$ Rheinstr. 4

79350 Sexau | Germany

Fon +49 7641 93500-0 www.plating.de Fax +49 7641 93500-999 | info@plating.de

 $\beta$ plating electro

 $\overline{1}$ 

 $\begin{array}{c} \hline \end{array}$